# **THE AIRLISE EQZAMINACYJNY Nr 3**

#### & Informacje dla uczniów

- · Przeczytaj uważnie teksty, a następnie wykonaj umieszczone pod nimi zadania. Odpowiadaj tylko własnymi słowami, chyba że w zadaniu polecono inaczej.
- · Na stronie 26. zamieszczono liste lektur obowiązkowych.
- · Na wykonanie wszystkich zadań masz 120 minut.

#### Przeczytaj tekst i wykonaj zadania.

#### Zbigniew Herbert **GLOS WEWNETRZNY**

mój głos wewnętrzny niczego nie doradza niczego nie odradza

nie mówi ani tak ani nie

jest słabo słyszalny i prawie nieartykułowany

nawet jeśli się bardzo głęboko pochyli słychać tylko oderwane od sensu sylaby

staram się go nie zagłuszać obchodze się z nim dobrze

udaję że traktuję go na równi że mi na nim zależy

czasami nawet staram się z nim rozmawiać

- wiesz wczoraj odmówiłem nie robiłem tego nigdy teraz też nie będę

 $-\text{glu}-\text{glu}$ 

- no więc sądzisz że dobrze zrobiłem

 $-ga-go-gi$ 

dobrze że się zgadzamy

 $-$ ma $-$ a $-$ 

 $-$  no a teraz wypocznij jutro znów pogadamy

nie jest mi na nic potrzebny mógłbym o nim zapomnieć

nie mam nadziei troche żalu gdy leży tak przykryty litością oddycha ciężko otwiera usta i stara się podnieść bezwładną głowę

Zbigniew Herbert, Studium przedmiotu, Wrocław 1997.

# Zadanie 1.  $(0-1)$

# Dokończ zdanie. Wybierz właściwą odpowiedź spośród podanych.

W wierszu Zbigniewa Herberta została wyrażona

A. niecheć do kontaktów z otaczającym światem.

- B. potrzeba potwierdzenia własnych wyborów.
- C. troska o własną pozycję w świecie.
- D. niezgoda na zewnętrzne naciski.

# Zadanie 2.  $(0-1)$

Oceń prawdziwość poniższych stwierdzeń. Wybierz P, jeśli stwierdzenie jest prawdziwe, albo  $F -$  jeśli jest fałszywe.

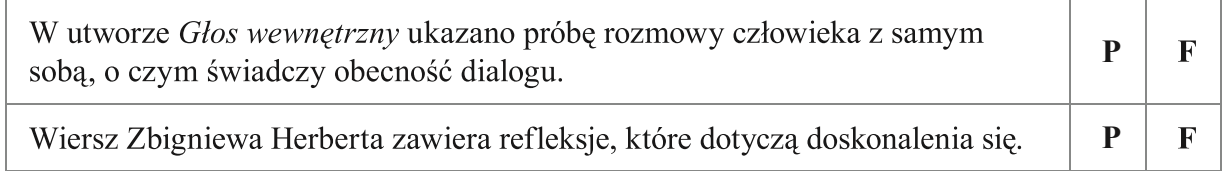

# Zadanie 3.  $(0-1)$

Uzasadnij, że głos wewnętrzny w wierszu Zbigniewa Herberta można rozumieć jako sumienie, z którym człowiek chce być w zgodzie.

# Zadanie 4.  $(0-1)$

# Dokończ zdanie. Wybierz odpowiedź A albo B i jej uzasadnienie spośród 1.-3.

Ukazany w utworze stosunek podmiotu lirycznego do głosu wewnętrznego jest

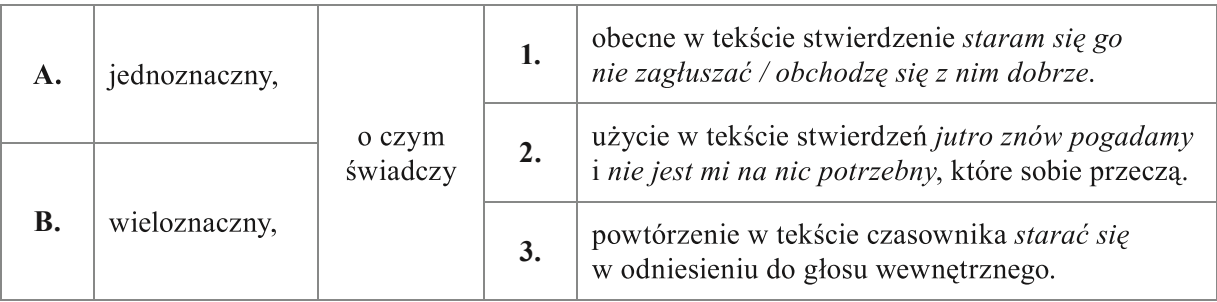

#### **Zadanie 5.**  $(0-2)$

#### Uzupełnij zdanie. Wybierz właściwe odpowiedzi spośród podanych.

Stwierdzenie, że głos wewnętrzny niczego nie doradza i niczego nie odradza potwierdza wyrażoną przez podmiot liryczny A/B, która jest wywołana brakiem możliwości pełnego wewnętrznego C/D z samym sobą.

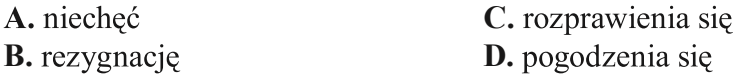

#### b) Na podstawie zacytowanego powyżej stwierdzenia uzupełnij podane zdanie.

#### Zadanie 6.  $(0-1)$

#### Dokończ zdanie. Wybierz właściwą odpowiedź spośród podanych.

Słowa skierowane do głosu wewnętrznego: wiesz wczoraj odmówiłem / nie robiłem tego nigdy / teraz też nie będę świadczą o konieczności wyborów, które można określić jako

A. moralne. **B.** doraźne. C. ostateczne. D. nieistotne.

# Zadanie 7.  $(0-1)$

Przeczytaj podany fragment wiersza.

 $-$  no wiec sadzisz że dobrze zrobiłem

 $-ga-go-gi$ 

dobrze że się zgadzamy

Uzasadnij, że użyte w cytowanym fragmencie stwierdzenie dobrze że się zgadzamy ma charakter ironiczny. Odwołaj się do całego utworu.

# Zadanie 8.  $(0-1)$

# Uzupełnij zdanie. Wybierz właściwe odpowiedzi spośród podanych.

Użyty w wierszu wyraz słyszalny jest A/B, który wzmocniony wyrazem słabo podkreśla niemożność C/D głosu wewnętrznego.

A. przysłówkiem **B.** przymiotnikiem C. zrozumienia D. zaakceptowania

# **Zadanie 9.**  $(0-3)$

#### a) Podaj imię i nazwisko autora oraz tytuł utworu, z którego pochodzi poniższy fragment.

A czasem mówię sobie: "Od czasu do czasu zapomina się o obowiązkach – i to już wystarczy. Zapomniał wieczorem zakryć różę szklanym kloszem albo baranek cicho wyszedł ze skrzyni w nocy...". I wtedy gwiazdy tona we łzach...

Tu kryje się wielka tajemnica. Dla was, którzy jak ja kochacie [...], nie ma w świecie poważniejszego zagadnienia niż to, czy gdzieś – nie wiadomo gdzie – baranek, którego nie znacie, zjadł różę czy nie...

b) Wyjaśnij, czego dotyczy fragment wypowiedzi ujęty w cudzysłów.

c) Czy wypowiedź narratora w podanym fragmencie utworu i dialog z głosem wewnętrznym w wierszu Zbigniewa Herberta są podobne? Uzasadnij swoją odpowiedź.

# Zadanie 10.  $(0-1)$

Na jednym z portali społecznościowych toczyła się dyskusja o potrzebie porozumienia między ludźmi.

# Wybierz zdanie, w którym autor jednego z wpisów niepoprawnie zastosował zasady interpunkcji.

- A. Trudno się w życiu porozumieć z samym sobą, a co dopiero porozumieć się z innymi ludźmi.
- B. Czasem bardzo chcemy posłuchać naszego głosu wewnętrznego, ale nie zawsze jest to możliwe.
- C. Poza tym kto dzisiaj zwraca uwagę na to co myślą inni.
- D. Szczególnie wtedy, kiedy jesteśmy przekonani do własnych racji.

#### Przeczytaj tekst i wykonaj zadania.

#### Mieczysław Maliński **TWÓRCA I ODBIORCA**

Sztuka jest po to, aby wyzwolić w nas, uruchomić pokłady przeżyć, które spowodują tęsknotę za pięknem człowieczym. A więc za naszą prawdą, za naszym dobrem, za naszą jedynością. Każda z gałęzi sztuki dokonuje tego na swój sposób. Inaczej muzyka, inaczej malarstwo i rzeźba, jeszcze inaczej poezja czy proza, a zupełnie w inny sposób teatr. Ten w sposób szczególny sięga po archetypy<sup>1</sup> przeżyć i zachowań ludzkich, aby nas zachwycić i ostrzec, a dokonuje tego na konkretnych ludziach i zdarzeniach.

I jeszcze krok, a ci ludzie schodzą ze sceny i mieszają się z przechodniami ulicznymi. I w ten sposób mamy codzienny teatr ludzki. Obserwujemy bezustannie to, co się dzieje na scenie naszego życia. I znowu – tak jak w teatrze – przed naszymi oczami przesuwają się ludzie, ich dramaty, komedie i tragedie. Tych wątków mamy przed sobą nieskończenie dużo. Dochodzą do nas również za pośrednictwem radia, telewizji, gazet. W jednym z tych wątków jesteśmy my.

Ale to nie tylko ty jeden patrzysz na ludzki codzienny teatr, ale każdy człowiek tak patrzy. I dla tego drugiego człowieka ty jesteś jednym z aktorów, który zachwyca albo wywołuje obrzydzenie lub jest nijaki. A więc jesteś nie tylko odbiorcą teatru świata, ale jego aktorem. I w ten sposób wpływasz na innych ludzi, kształtujesz ich osobowość<sup>2</sup> – pociągasz ku dobremu albo gorszysz, wywołujesz oczarowanie albo obrzydzenie. [...]

Do tego mogą się dołączyć elementy drobne, w których ty jesteś twórcą, a profesjonalny artysta jest odbiorcą. Nawet w niewielkich sprawach. Choćby w ubiorze, makijażu, w urządzeniu mieszkania. [...]

To dbanie o piekno, ta twoja twórczość może się odnosić do twojego mieszkania czy twojego ubioru, ale również na przykład do twojej mowy. Jak wymawiasz poszczególne wyrazy? [...] Można cię w ogóle zrozumieć? Starasz się o to? [...] Czy liczysz się ze słuchaczem, do którego mówisz? Jak on odbiera twoją mowę?

A poza tym czy dbasz o siebie, to znaczy również o twoje zachowanie się: sposób siedzenia na krześle, w fotelu, przy stole, sposób spożywania pokarmów: gdzie łokcie? Przecież nie na stole. [...] A wyraz twarzy? Wciąż ponury? A pozdrawianie, ukłon?

[...] [P] otrafimy się do siębie przyzwyczaić w tym złym sensie i już nie dostrzegamy rażących błędów, wołających o pomstę do nieba, które – bywa – otoczenie twoje doprowadzają do szału. Stara zasada brzmi: Pytaj, proś twoich najbliższych o zwracanie ci uwagi. I nie obrażaj się, gdy to czynią.

Może wciąż jesteś nieprzekonany i mówisz: Czy jest sens poruszać takie zewnętrzne sprawy? A jednak tak. Bo te sprawy zewnętrzne pomagają organizować, porządkować, kształtować nasze wnętrze. Budują twój styl.

> Mieczysław Maliński, Twórca i odbiorca, www.malinski.pl/?inc=read&id=2770 [dostep w dniu 17.04.2018].

 $1$  Archetyp – wzorzec utrwalony w kulturze.

 $2$  Osobowość – zespół cech i zachowań, który odróżnia człowieka od innych ludzi.

# Zadanie 11.  $(0-1)$

Oceń prawdziwość poniższych stwierdzeń. Wybierz P, jeśli stwierdzenie jest prawdziwe, albo  $F -$  jeśli jest fałszywe.

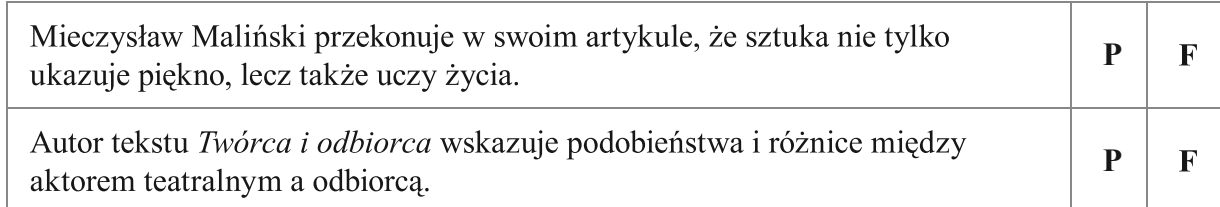

# Zadanie 12.  $(0-1)$

#### Dokończ zdanie. Wybierz właściwą odpowiedź spośród podanych.

W swoim artykule Mieczysław Maliński określił role twórcy i odbiorcy oraz wskazał, że są one odgrywane

A. na scenie teatru.

- B. w codziennym życiu.
- C. w kontakcie ze sztuka.
- D. w niecodziennych sytuacjach.

Zadanie 13. (0-1)

# Wyjaśnij, jak Mieczysław Maliński rozumie wyrażenie piękno człowiecze.

Zadanie 14.  $(0-3)$ 

Uzupełnij tabelę. Wpisz trzech bohaterów literackich, których – zgodnie z opinią autora artykułu – można nazwać pięknymi ludźmi. Podaj tytuł utworu, z którego pochodzi każda postać, oraz przykład cechy potwierdzającej jej człowiecze piękno.

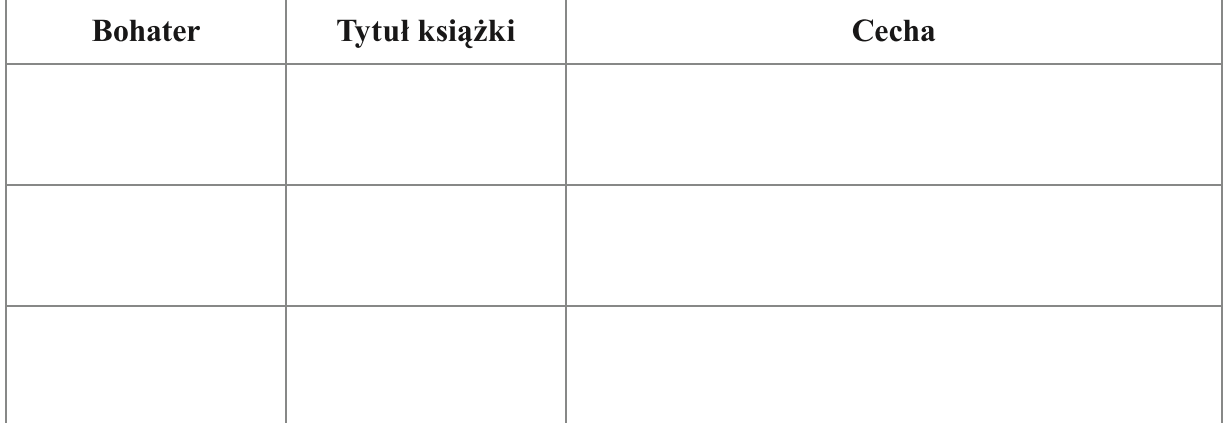

# Zadanie 15.  $(0-2)$

Przeczytaj fragment komedii Williama Szekspira Jak wam się podoba?

Świat cały jest scena: Wszyscy mężczyźni i wszystkie kobiety Są aktorami jedynie i mają Wejścia i wyjścia. Każdy z ludzi musi Odegrać wiele ról w stosownym czasie.

William Szekspir, Jak wam się podoba?, przeł. M. Słomczyński, Kraków 1983.

# a) Sformułuj myśl wynikającą z zacytowanego fragmentu utworu Williama Szekspira.

b) Czy refleksja wyrażona przez Williama Szekspira w powyższym fragmencie utworu może być komentarzem do rozważań autora artykułu Twórca i odbiorca? Uzasadnij swoją odpowiedź.

# 

# Zadanie 16.  $(0-1)$

# Dokończ zdanie. Wybierz właściwą odpowiedź spośród podanych.

Artykuł Mieczysława Malińskiego zawiera między innymi treści, dzięki którym można go uznać za

A. tekst naukowy dotyczący sposobów komunikowania się ludzi.

**B.** rodzaj słownika podającego objaśnienia trudnych pojęć.

C. poradnik dobrego wychowania i zasad zachowania.

D. zbiór pojęć przydatnych do odbioru sztuki.

# Zadanie 17.  $(0-1)$

# Oceń prawdziwość poniższych stwierdzeń. Wybierz P, jeśli stwierdzenie jest prawdziwe, albo F - jeśli jest fałszywe.

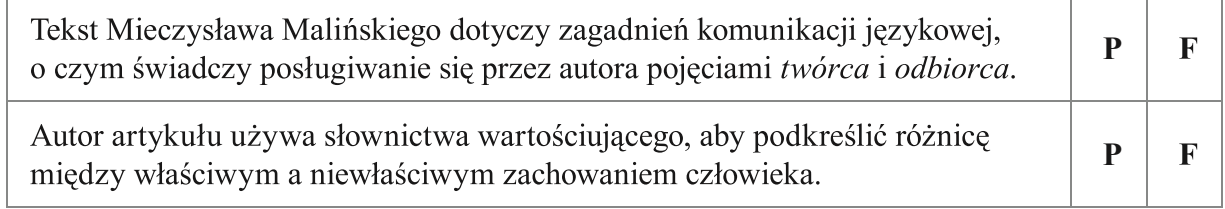

# Zadanie 18.  $(0-1)$

# Uzupełnij zdanie. Wybierz właściwe odpowiedzi spośród podanych.

W wypowiedzeniu Potrafimy się do siebie przyzwyczaić w tym złym sensie i już nie dostrzegamy rażących błędów, wołających o pomstę do nieba, które – bywa – otoczenie twoje doprowadzają do szału użyto sformułowań charakterystycznych dla stylu A/B, które mają na celu C/D.

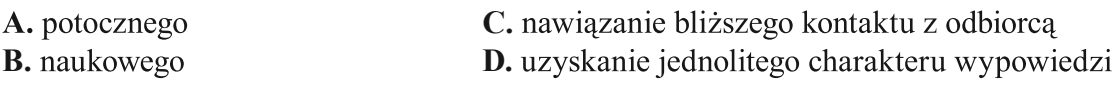

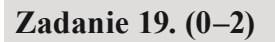

a) Który z przedstawionych poniżej strojów jest odpowiedni, aby spędzić wieczór w teatrze?

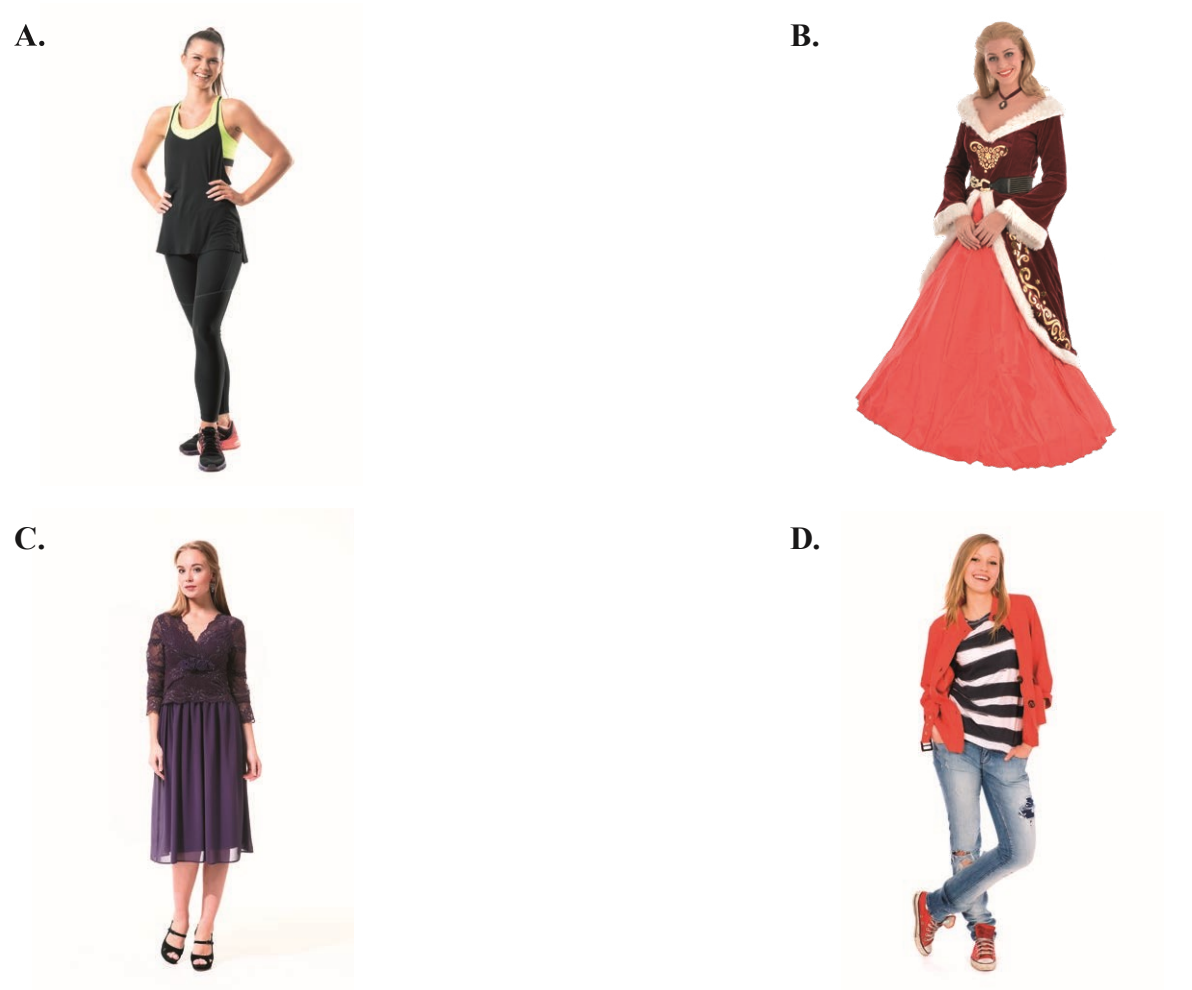

b) Uzasadnij swój wybór, odwołując się do fragmentu artykułu Twórca i odbiorca. Nie cytuj.

# Zadanie 20.  $(0-3)$

Z okazji Międzynarodowego Dnia Teatru aktorzy Szkolnego Koła Teatralnego działającego w Twojej szkole przygotowali przedstawienie na podstawie Balladyny Juliusza Słowackiego.

Zaproś swoich rówieśników i ich rodziców do udziału w obchodach Międzynarodowego Dnia Teatru. Sformułuj dwa argumenty, którymi zachęcisz ich do obejrzenia spektaklu Balladyna Juliusza Słowackiego, wskazując na moralne przesłanie przygotowanej sztuki. Uwaga: w ocenie wypowiedzi będzie brana pod uwagę poprawność językowa, ortograficzna i interpunkcyjna.

# ZAPROSZENIE

---------------------------\_\_\_\_\_\_\_\_\_\_\_\_\_\_\_\_\_\_\_ 

#### Zadanie 21.  $(0-20)$

Wybierz jeden z tematów i napisz wypracowanie.

#### Temat 1.

Napisz artykuł do gazetki szkolnej, w którym zachęcisz czytelników do przeczytania Małego Księcia Antoine'a de Saint-Exupéry'ego. Mottem artykułu uczyń myśl: Prawdziwe piękno jest niewidoczne dla oczu. W argumentacji wykorzystaj znajomość lektury Małego Księcia. Twoja praca powinna liczyć co najmniej 200 słów.

#### Temat 2.

Wyobraź sobie, że możesz skłonić kogoś do zmiany postępowania. Napisz list do Balladyny i podziel się z nią swoimi przemyśleniami o pięknych uczynkach, które przynoszą człowiekowi prawdziwe szczęście. W wypowiedzi wykaż się dobrą znajomością dramatu Juliusza Słowackiego. Twoja praca powinna liczyć co najmniej 200 słów.

# Wypracowanie

# na temat nr ................

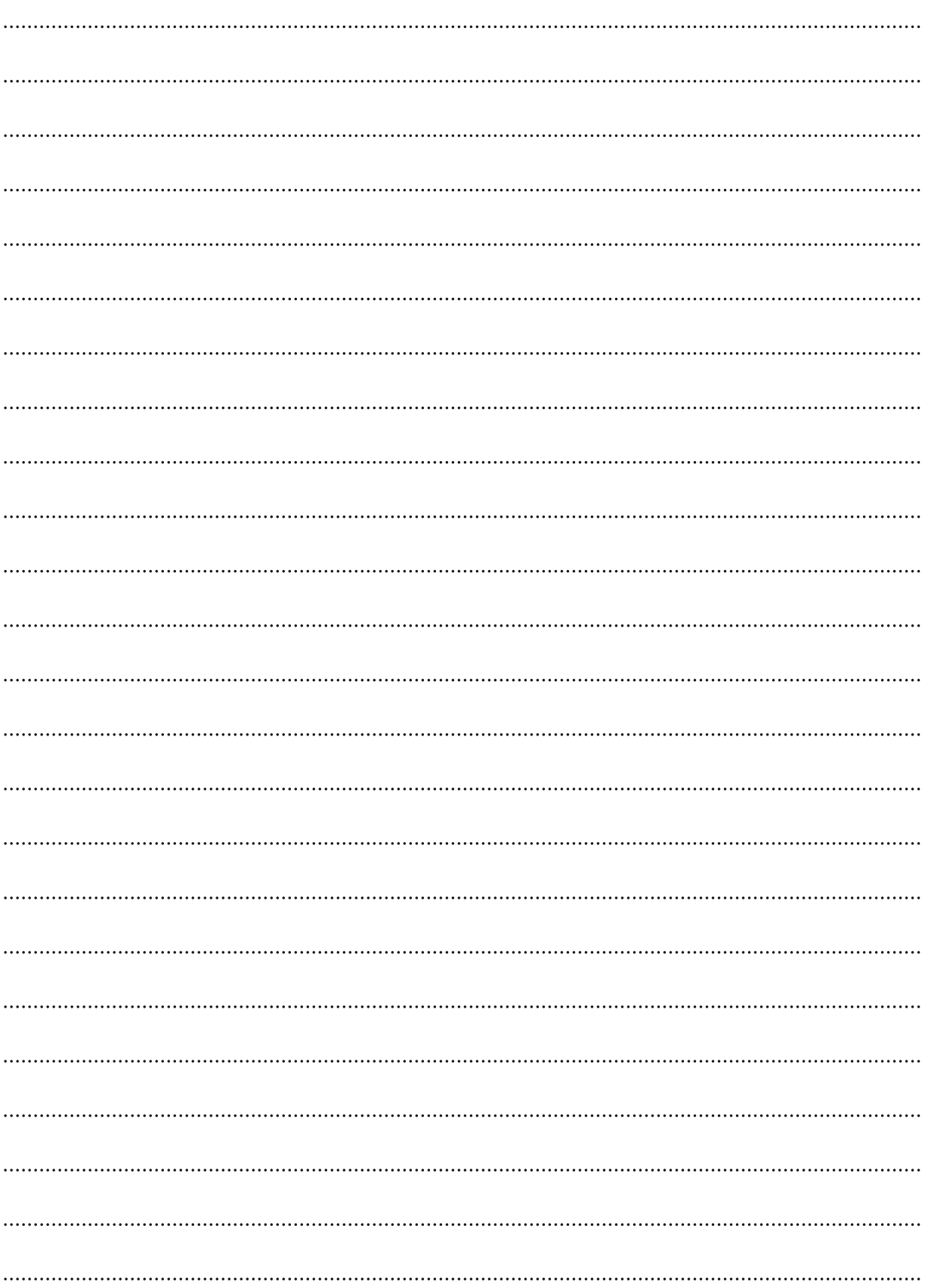

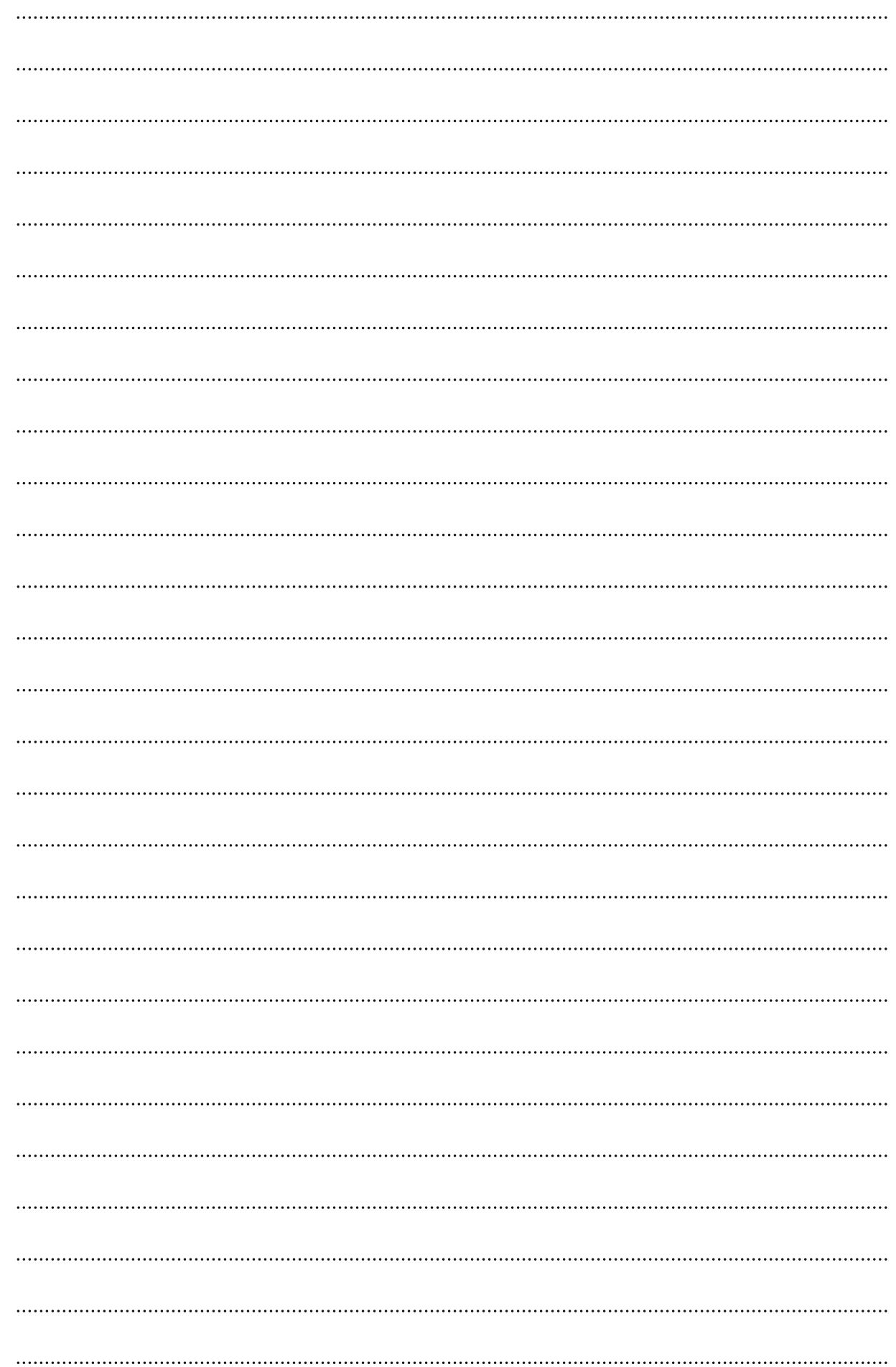

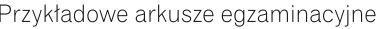

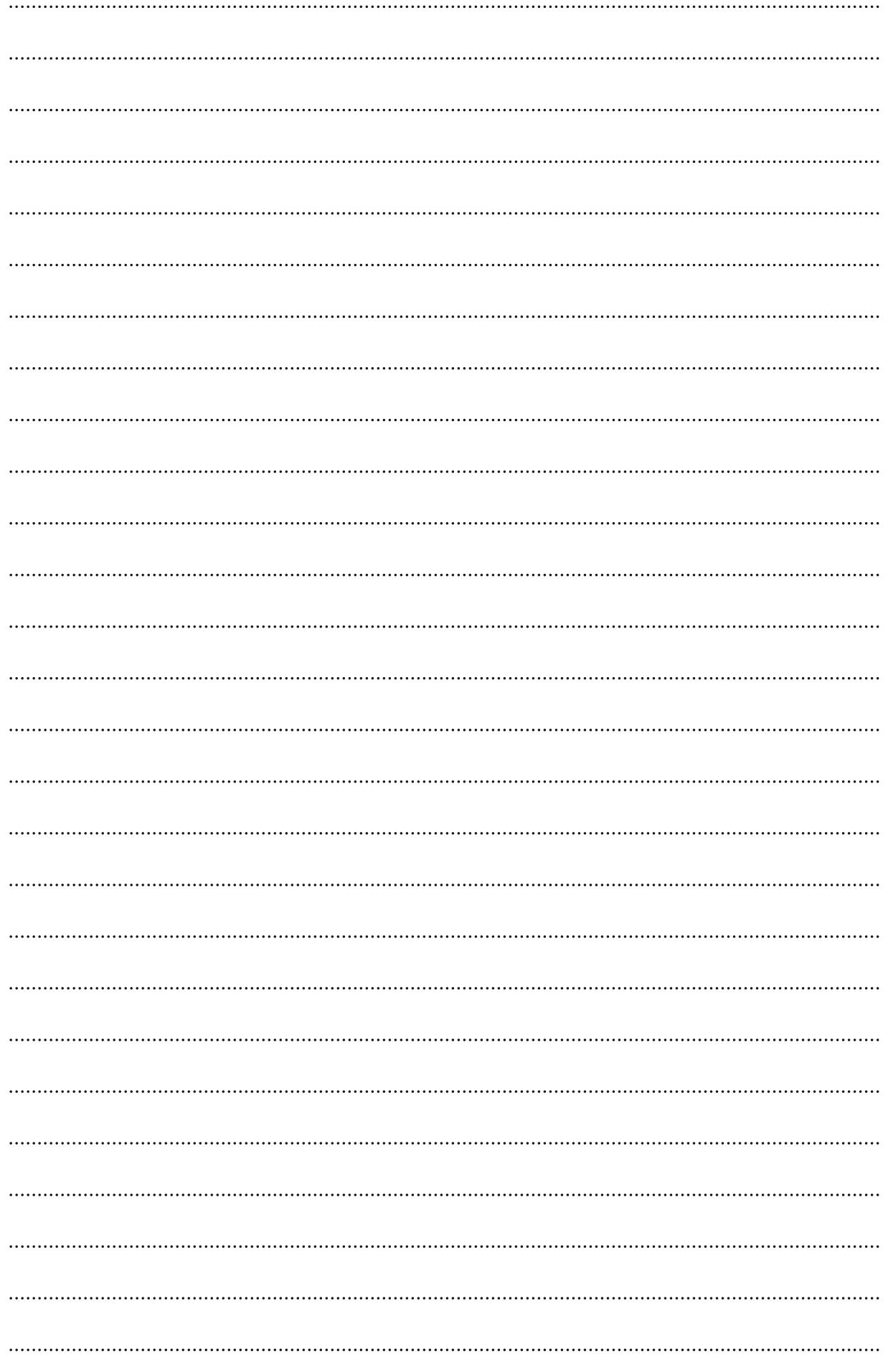

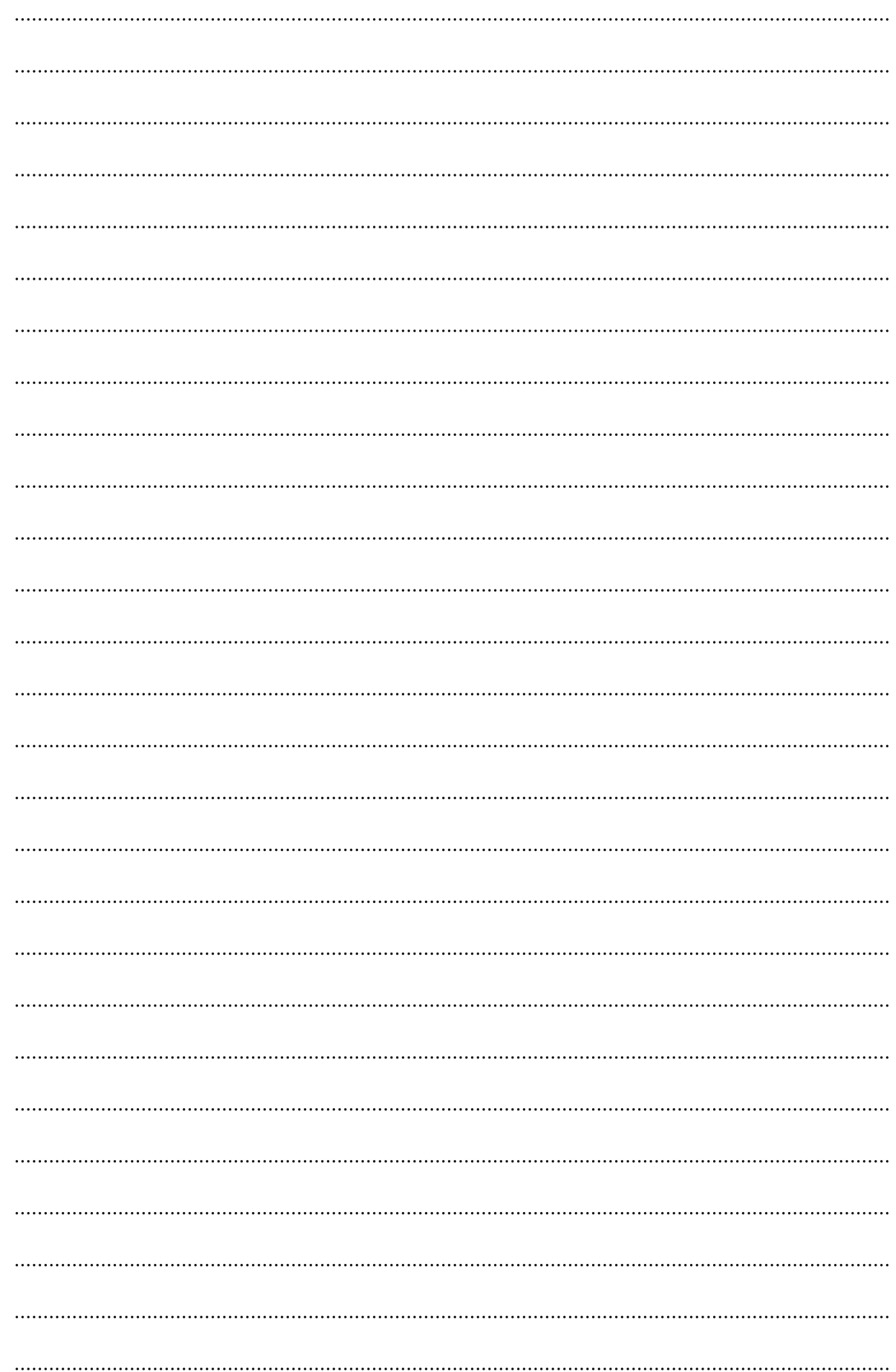

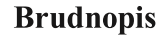

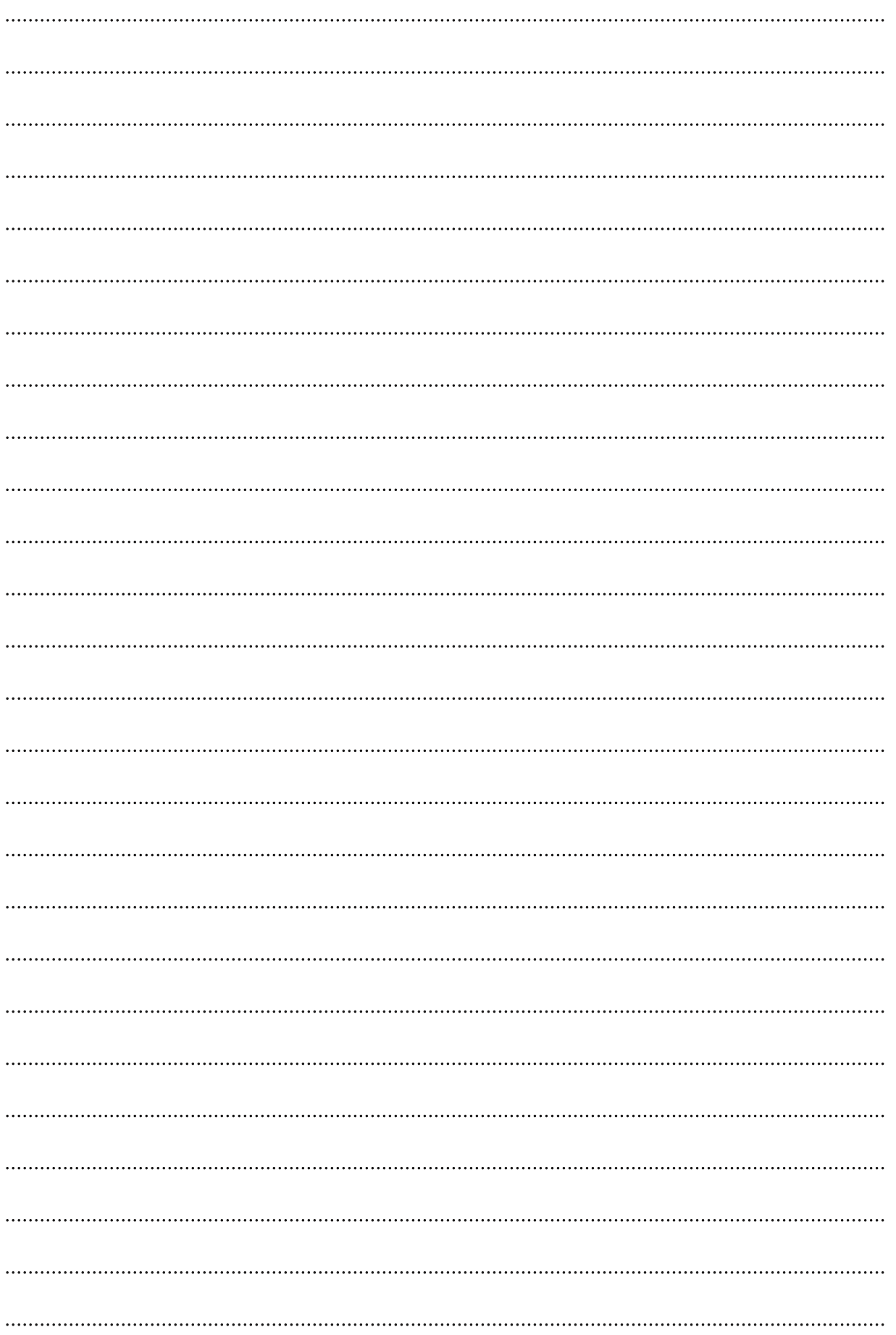